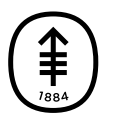

ОБРАЗОВАТЕЛЬНЫЕ МАТЕРИАЛЫ ДЛЯ ПАЦИЕНТОВ И УХАЖИВАЮЩИХ ЗА НИМИ ЛИЦ

# **Как контролировать боль после роботизированной или лапароскопической операции на органах брюшной полости**

Эта информация поможет вам узнать о способах контроля боли после роботизированной или лапароскопической операции на органах брюшной полости. Вы можете использовать их одновременно с приемом обезболивающего лекарства или вместо него.

## **Информация о лапароскопической или роботизированной операции на органах брюшной полости**

Во время роботизированной или лапароскопической операции на органах брюшной полости врач введет газ в брюшную полость (живот). Это позволит хирургу увидеть внутреннюю часть брюшной полости.

Газ оказывает давление на внутреннюю часть брюшной полости и может перемещаться в другие области. При этом может наблюдаться вздутие живота или боль в различных частях тела, особенно в плечах. Газ выйдет из организма в виде отрыжки, метеоризма или во время опорожнения кишечника.

После операции у вас могут возникнуть разные болевые ощущения. Если вы ощущаете боль в местах разрезов (хирургических надрезов), это нормально. Продолжительность таких ощущений является индивидуальной для каждого человека.

# **Способы контроля боли после роботизированной или лапароскопической операции на органах брюшной полости**

После операции лечащая команда назначит вам обезболивающие препараты. Если они не помогают справиться с болью, сообщите об этом своему медицинскому сотруднику. Вы также можете сделать следующее:

#### **Слушайте музыку в наушниках.**

Если у вас имеются любимые наушники, возьмите их с собой в больницу. Вам также дадут пару наушников в больнице.

#### **Двигайте ногами**

Пока вы находитесь в постели:

- Сгибайте и разгибайте ноги.
- Согните ноги в коленях и поставьте ступни на кровать. Держа ноги вместе, осторожно покачивайте коленями из стороны в сторону.

#### **Во время пребывания в больнице:**

Постарайтесь начать ходить в течение 4 часов после операции. Находясь в больнице, по возможности гуляйте каждые 1–2 часа, пока не спите. Сотрудник отделения поможет вам.

## **Дома**

После выписки из больницы продолжайте ходить дома, если это возможно. Если вам нужна помощь, обратитесь к лицу, ухаживающему за вами.

#### **Пейте мятный или имбирный чай**

Это поможет вывести газ, вызывающий боль или дискомфорт после операции.

#### **Используйте горячий или холодный компресс**

Если у вас болит плечо или живот, попросите медсестру/медбрата наложить горячий или холодный компресс. Горячий компресс улучшает приток крови, расслабляет и успокаивает мышцы. Холодный компресс может уменьшить отек и болевые ощущения.

Не накладывайте горячий или холодный компресс непосредственно на кожу. Оберните его полотенцем или салфеткой и приложите к болезненному участку. Оставьте компресс на 20 минут, затем снимите его как минимум на час.

## **Отдыхайте и спите**

Отдых днем и сон ночью помогут облегчить послеоперационную боль. Если есть возможность, уединитесь в тишине в своей комнате.

## **Медитируйте**

Приведенные ниже видеоролики о медитации помогут вам в этом. Вы можете смотреть их онлайн или по телевизору в своей палате.

- Managing Pain with Meditation: A Guided Visualization (Robin Hardbattle) [\(www.mskcc.org/videos/managing-pain-meditation](https://www.mskcc.org/videos/managing-pain-meditation))
- Mindful Breathing Meditation (Emily Herzin) [\(www.mskcc.org/videos/mindful-breathing-meditation](https://www.mskcc.org/videos/mindful-breathing-meditation))
- Day at the Beach: A Guided Visualization (Robin

Hardbattle) [\(www.mskcc.org/videos/guided-imagery](https://www.mskcc.org/videos/guided-imagery-meditation-day-beach)meditation-day-beach)

Grassy Meadow: A Guided Visualization (Robin Hardbattle) [\(www.mskcc.org/videos/guided-imagery](https://www.mskcc.org/videos/guided-imagery-meditation-grassy-meadow)meditation-grassy-meadow)

#### **Выполняйте точечный массаж**

Точечный массаж - это прикладывание давления пальцев рук к определенным точкам на теле. Чтобы больше узнать о точечном массаже, посмотрите видеоролик Точечный массаж для устранения головной <sup>и</sup> другой боли (www.mskcc.org/ru/cancer[care/patient-education/acupressure-pain-and-headaches](https://www.mskcc.org/ru/cancer-care/patient-education/acupressure-pain-and-headaches)) онлайн или по телевизору в своей палате.

## **Узнайте о терапии прикосновений**

Поговорите с медсестрой/медбратом, прежде чем просить ухаживающего за вами человека о терапии прикосновений (массаже). Вам скажут, не нужно ли вам избегать массажа на каких-то участках тела. Чтобы больше узнать о терапии прикосновений, посмотрите видеоролик Touch Therapy for Caregivers ([www.mskcc.org/videos/touch-therapy-caregivers](https://www.mskcc.org/videos/touch-therapy-caregivers)) онлайн или по телевизору в своей палате.

# **Когда следует обращаться к своему медицинскому сотруднику**

Если после выполнения перечисленных действий боль не проходит, а обезболивающие препараты не помогают, позвоните своему медицинскому сотруднику.

If you have questions or concerns, contact your healthcare provider. A member of your care team will answer Monday through Friday from 9 a.m. to 5 p.m. Outside those hours, you can leave a message or talk with another MSK provider. There is always a doctor or nurse on call. If you're not sure how to reach your healthcare provider, call 212-639-2000.

Дополнительную информацию см. в нашей виртуальной библиотеке на сайте [www.mskcc.org/pe](https://www.mskcc.org/pe).

How to Manage Pain After Your Robotic or Laparoscopic Abdominal Surgery - Last updated on September 21, 2023 Все права защищены и принадлежат Memorial Sloan Kettering Cancer Center